# Intel x86 Assembly Fundamentals

*Computer Organization and Assembly Languages Yung-Yu Chuang 2008/12/8*

*with slides by Kip Irvine* 

# **Instructions**

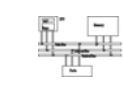

- Assembled into machine code by assembler
- Executed at runtime by the CPU
- Member of the Intel IA-32 instruction set
- Four parts
	- Label (optional)
	- Mnemonic (required)
	- Operand (usually required)
	- Comment (optional)

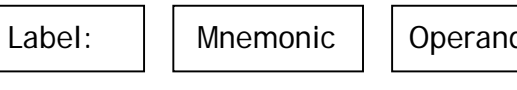

Operand(s)  $\vert \cdot \vert$  : Comment

3

# **Labels**

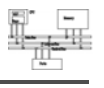

- Act as place markers
	- marks the address (offset) of code and data

**x86 Assembly Language Language**

**Fundamentals**

- Easier to memorize and more flexible  $m$ <sup> $\alpha$ </sup> **ax**,  $[0020] \rightarrow m$ <sup> $\alpha$ </sup> **ax**, val
- Follow identifier rules
- Data label
	- must be unique
	- exampl e: **myArray BYTE 10**
- Code label (ends with a colon)
	- target of jump and loop instructions
	- example: **L1: mov ax, bx**

**...**

# **Reserved words and identifiers**

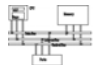

- Reserved words cannot be used as identifiers
	- Instruction mnemonics, directives, type attributes, operators, predefined symbols
- Identifiers
	- 1-247 characters, including digits
	- case insensitive (by default)
	- first character must be a letter, **\_, @,** or **\$**
	- examples:

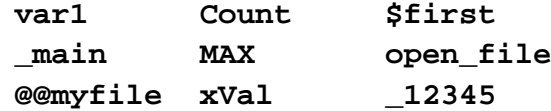

# **Mnemonics and operands**

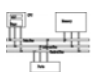

- Instruction mnemonics
	- –"reminder"
	- examples: **MOV, ADD, SUB, MUL, INC, DEC**
- Operands
	- constant (immediate value), **<sup>96</sup>**
	- constant expression expression, **2+4**
	- Register, **eax**
	- memory (data label), **count**
- Number of operands: 0 to 3
- –**stc ; set Carry flag**
- inc ax **inc ax ; add 1 to ax**
- mov count, bx **;** move BX to count

# **Directives**

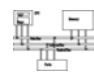

5

- Commands that are recognized and acted upon by the assembler
	- Part of assembler's syntax but not part of the Intel instruction set
	- Used to declare code, data areas, select memory model, declare procedures, etc.
	- case insensitive
- Different assemblers have different directives
	- NASM != MASM, for example
- E lxamp es: **.d <sup>d</sup> OC ata .code PROC**

# **Comments**

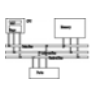

6

- Comments are good!
	- explain the program's purpose
	- tricky coding techniques
	- application-specific explanations
- Single-line comments
	- begin with semicolon  $($ ;)
- block comments
	- begin with COMMENT directive and a programmerchosen character and end with the same programmer-chosen character

**COMMENT !**

**!**

```
This is a commentand this line is also a comment
```
# **Example: adding/subtracting integers**

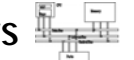

#### directive marking a comment  $T_{\text{H}}$  and subtract (AddSub.asm)

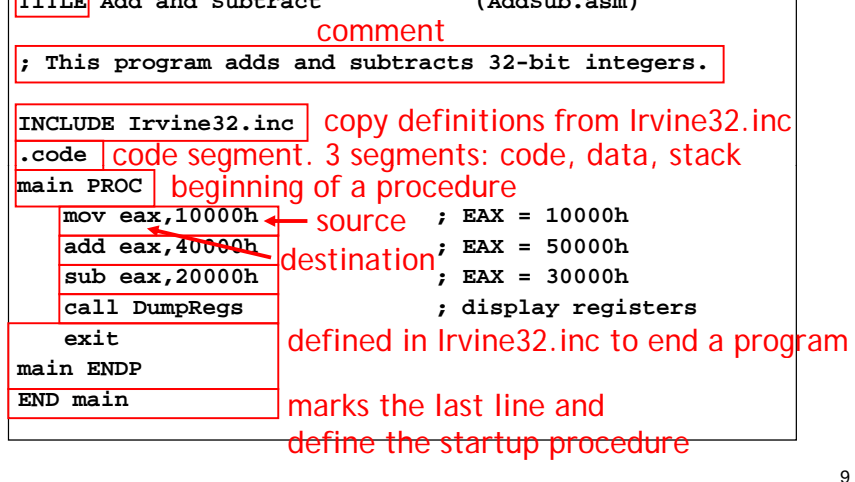

# **Example output**

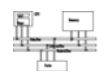

Program output, showing registers and flags:

EAX=00030000 EBX=7FFDF000 ECX=00000101 EDX=FFFFFFFFF **ESI=00000000 EDI=00000000 EBP=0012FFF0 ESP=0012FFC4EIP=00401024 EFL=00000206 CF=0 SF=0 ZF=0 OF=0**

10

# **Alternative version of AddSub**

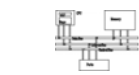

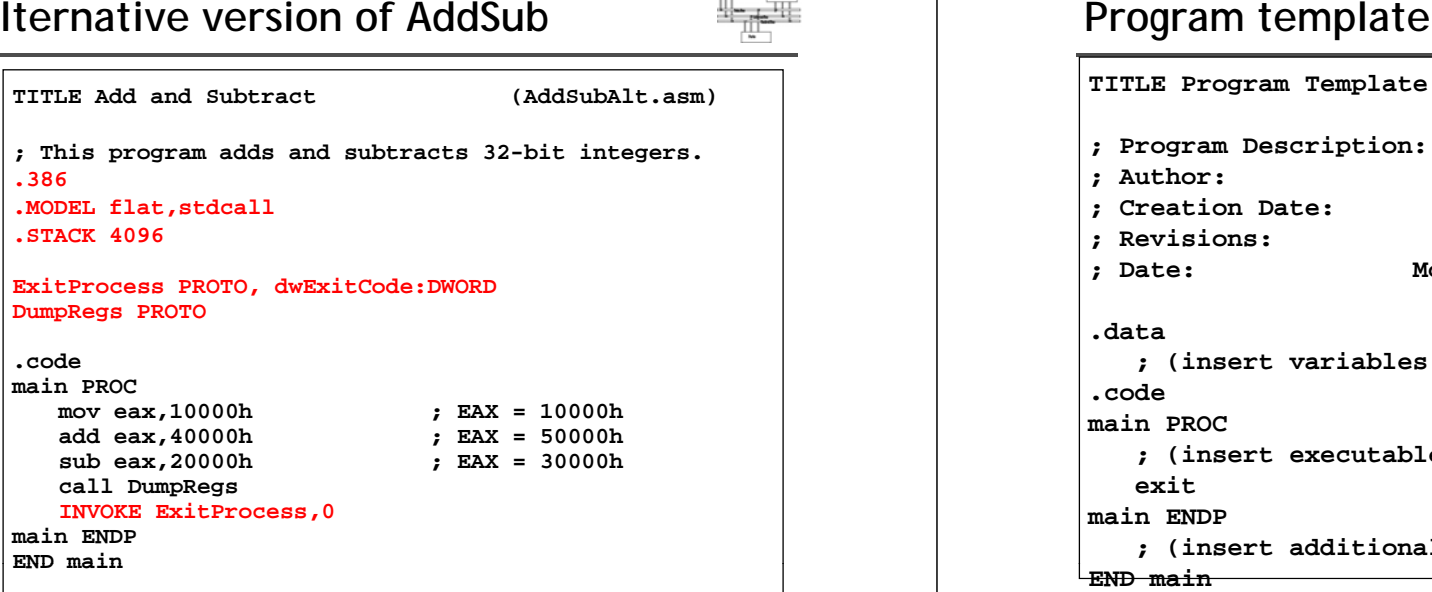

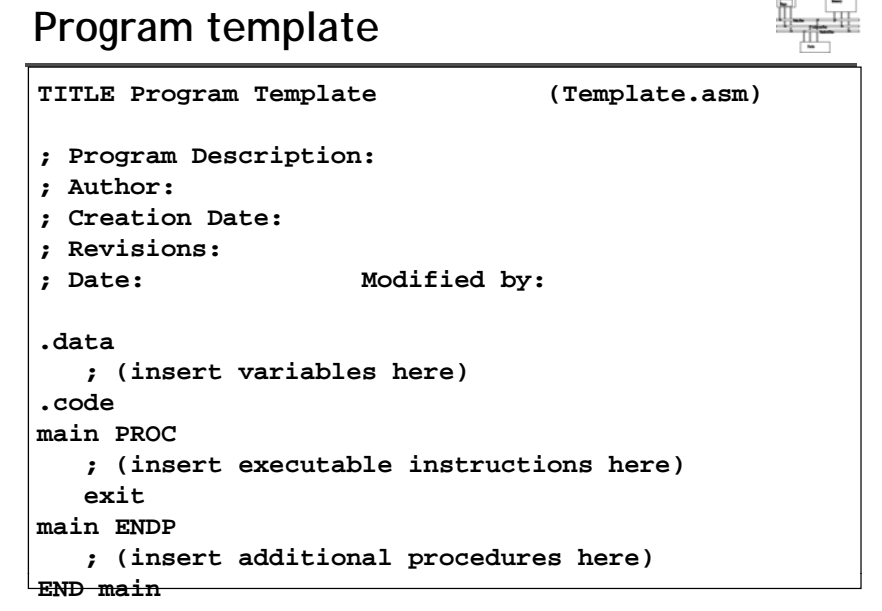

# **Assemble-link execute cycle**

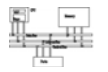

- The following diagram describes the steps from creating a source program through executing the compiled program.
- If the source code is modified, Steps 2 through 4 must be repeated.

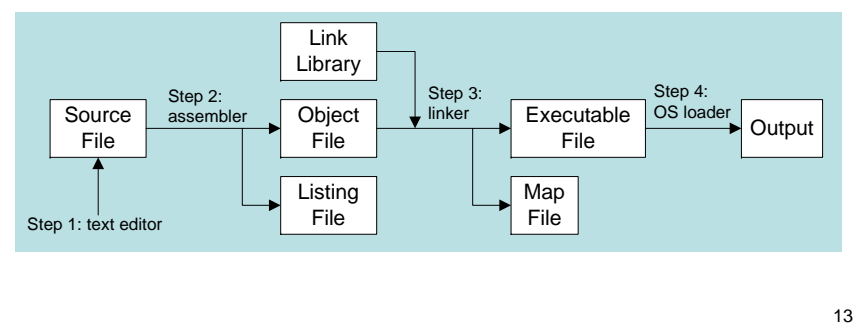

# **Defining data**

# **Intrinsic data types (1 of 2)**

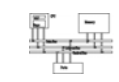

### • **BYTE**, **SBYTE**

- 8-bit unsigned integer; 8-bit signed integer
- **WORD**, **SWORD**
	- 16-bit unsigned & signed integer
- **DWORD**, **SDWORD**
	- 32-bit unsigned & signed integer
- **QWORD**
	- 64-bit integer
- **TBYTE**
	- 80-bit integer

# **Intrinsic data types (2 of 2)**

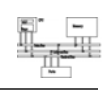

- **REAL4**
	- 4-byte IEEE short real
- **REAL8**
	- 8-byte IEEE long real
- **REAL10**
	- 10-byte IEEE extended real

# **Data definition statement**

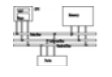

- A data definition statement sets aside storage in memory for a variable.
- May optionally assign a name (label) to the data.
- Only size matters, other attributes such as signed are just reminders for programmers.
- Syntax:

[*name*] *directive initializer* [,*initializer*] . . . At least one initializer is required, can be **?**

• All initializers become binary data in memory

# **Integer constants**

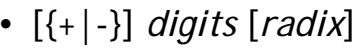

- Optional leading + or sign
- binary, decimal, hexadecimal, or octal digits
- Common radix characters:
	- **h** hexadecimal
	- **d** decimal (default)
	- **<sup>b</sup>** binary
	- **<sup>r</sup>** encoded real
	- **<sup>o</sup>** octal

Examples: **30d, 6Ah, 42, 42o, 1101b** Hexadecimal beginning with letter: **0A5h**

18

# **Integer expressions**

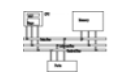

17

19

• Operators and precedence levels:

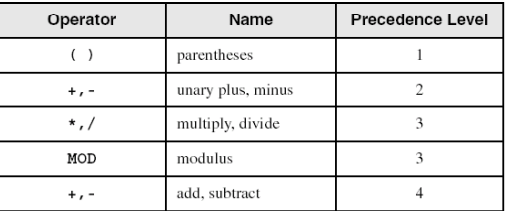

## • Examples:

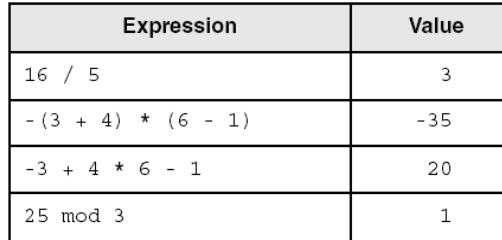

# **Real number constants (encoded reals)**

• Fixed point v.s. floating point

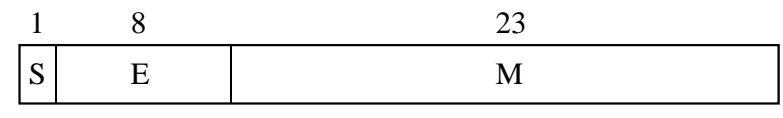

 $±1.$ bbbb $×2$ <sup>(E-127)</sup>

- Example **3F800000r=+1.0,37.75=42170000r**
- double $11$  52

SE M

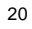

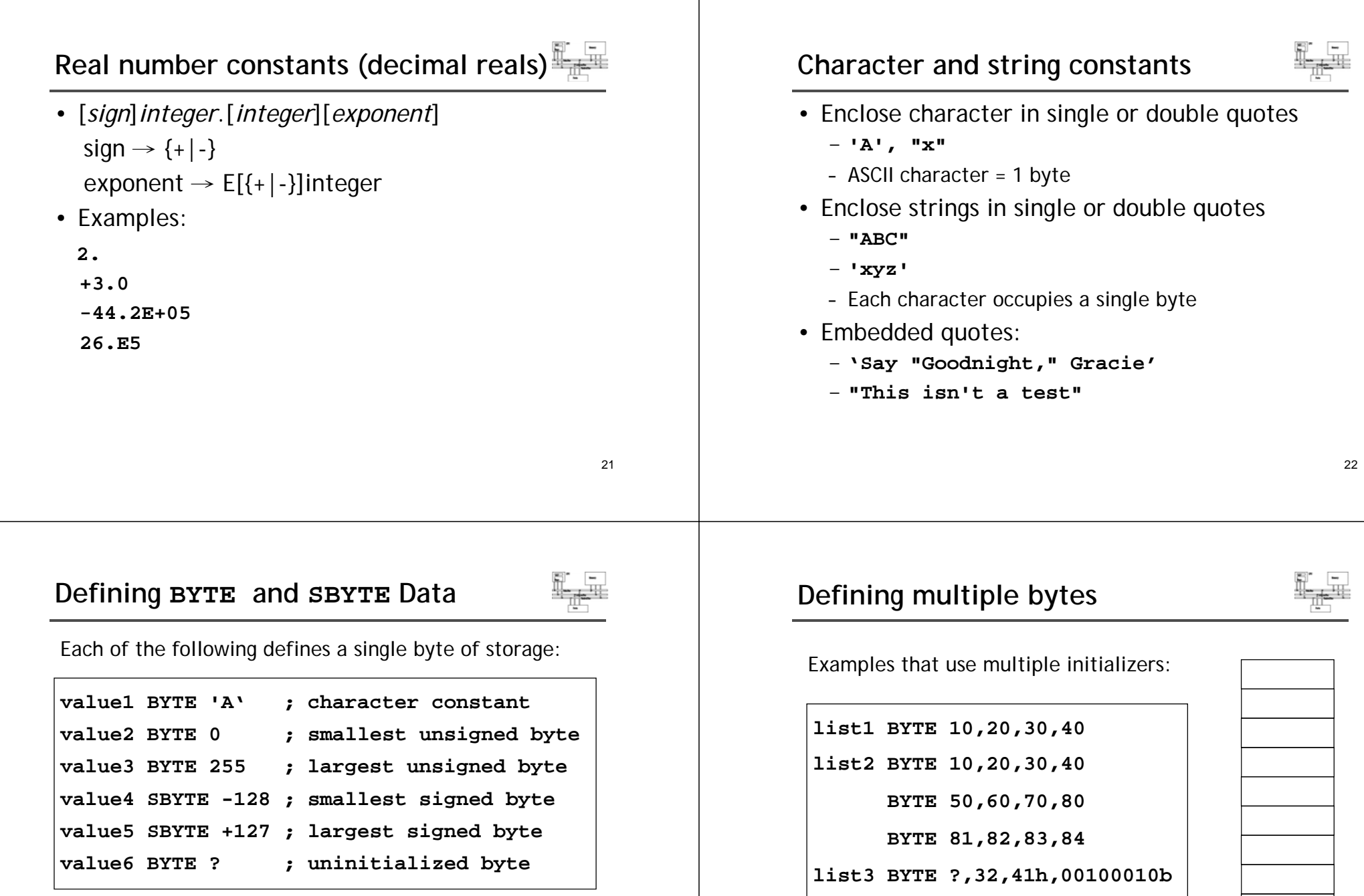

**list4 BYTE 0Ah,20h,'A',22h**

A variable name is a data label that implies an offset (an address).

# **Defining strings (1 of 2)**

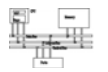

- A string is implemented as an array of characters
	- For convenience, it is usually enclosed in quotation marks
	- It usually has a null byte at the end

#### • Examples:

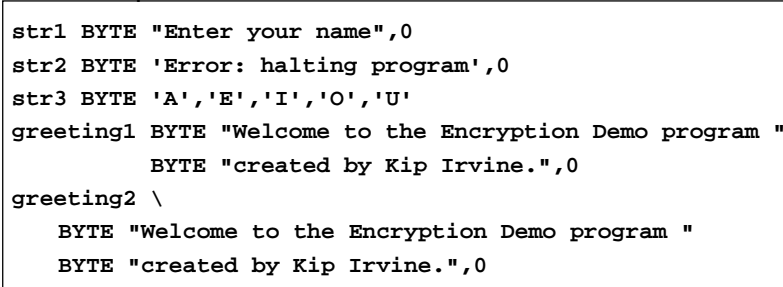

# **Using the DUP operator**

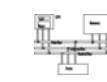

 $25$ 

- Use **DUP** to allocate (create space for) an array or string.
- Counter and argument must be constants or constant expressions

**var1 BYTE 20 DUP(0) ; 20 bytes, all zero**

```
var2 BYTE 20 DUP(?) ; 20 bytes,
```
**; uni iti li d initialized**

**var3 BYTE 4 DUP("STACK") ; 20 bytes:** 

**;"STACKSTACKSTACKSTACK"**

```
var4 BYTE 10 3 DUP(0) 20
```
# **Defining strings (2 of 2)**

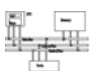

- End-of-line character sequence:
	- 0Dh = carriage return
	- 0Ah = line feed

**str1 BYTE "Enter your name: ",0Dh,0Ah BYTE "Enter your address: Enter address: ," 0**

**newLine BYTE 0Dh 0Ah 0 0Dh,0Ah,0**

Idea: Define all strings used by your program in the same area of the data segment.

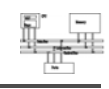

26

- Define storage for 16-bit integers
	- or double characters
	- single value or multiple values

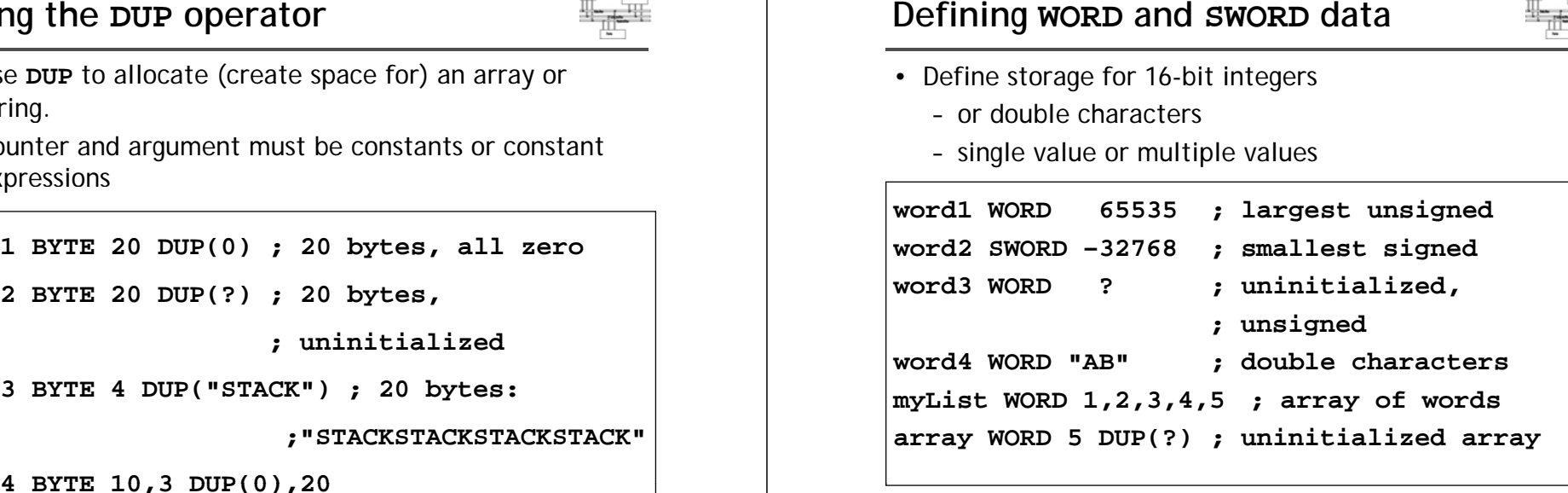

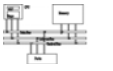

Storage definitions for signed and unsigned 32-bit integers:

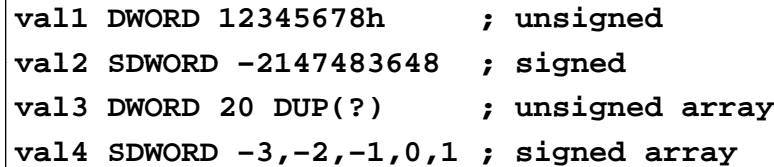

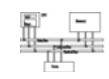

Storage definitions for quadwords, tenbyte values, and real numbers:

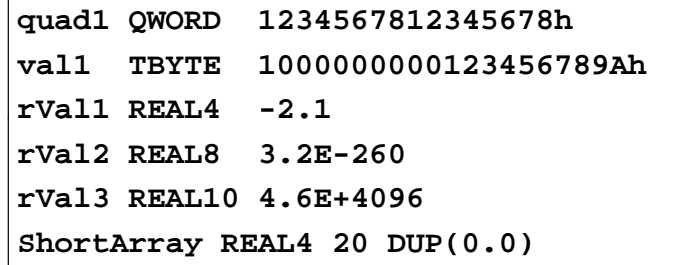

29

# **Little Endian order**

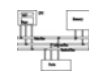

- All data types larger than a byte store their individual bytes in reverse order. The least significant byte occurs at the first (lowest) memory address.
- Example:

**val1 DWORD 12345678h**

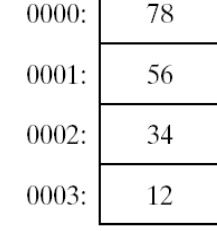

 $0000:$ 

# **Adding variables to AddSub**

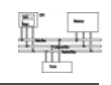

30

```
TITLE Add and Subtract, (AddSub2.asm)
INCLUDE Irvine32 inc  Irvine32.inc
.dataval1 DWORD 10000hval2 DWORD 40000hval3 DWORD 20000h
finalVal DWORD ?.code
main PROCmov eax,val1 ; start with 10000h
   add eax,val2 ; add 40000h
   sub eax,val3 ; subtract 20000h
  mov finalVal, eax ; store the result (30000h)
   call DumpRegs ; display the registers
   exit
main ENDPEND main
```
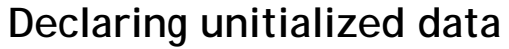

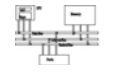

- Use the **.data?** directive to declare an unintialized data segment: **.data?**
- Within the segment, declare variables with "?" initializers: (will not be assembled into .exe)

Advantage: the program's EXE file size is reduced.

#### **.data**

**smallArray DWORD 10 DUP(0) .data?**

**bigArray DWORD 5000 DUP(?)**

33

# **Symbolic constants**

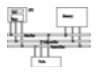

**.codemov eax ebx eax, .datatemp DWORD ? .codemov temp eax temp, Equal-sign directive** • *name* <sup>=</sup>*expression* - expression is a 32-bit integer (expression or constant) – may be redefined - *name* is called a symbolic constant • good programming style to use symbols – Easier to modify

– Easier to understand, **ESC\_key COUNT = 500**

**.**

**mov al,COUNT**

**Array DWORD COUNT DUP(0)**

**COUNT=5 l COUNT mov al, COUNT=10** $COUNT=10$ **mov al COUNT al,** 

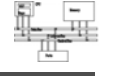

# **Calculating the size of a byte array**

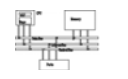

- current location counter: \$
	- subtract address of list
	- difference is the number of bytes

**list BYTE 10,20,30,40 list BYTE 10,20,30,40 ListSize = (\$ - list)**  $\vert$ **ListSize = 4** 

> **iz = 4 stS <sup>e</sup> st)list BYTE 10,20,30,40 var2 BYTE 20 DUP(?) ListSize = (\$ - list)**

**myString BYTE "This is a long string."**  $myString$   $len = (§ - myString)$ 

# **EQU directive**

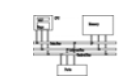

37

• name EQU expression name EQU symbol

name EQU <text>

- Define a symbol as either an integer or text expression.
- Can be useful for non-integer constants
- $\cdot$  Cannot be redefined

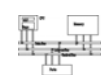

- current location counter: \$
	- subtract address of list
	- difference is the number of bytes
	- divide by 2 (the size of a word)

**calculating the size of a byte array**<br> **calculating the size of a word array**<br>
current location counter: \$<br>
- subtract address of list<br>
- difference is the number of bytes<br> **st EYTE 10, 20, 30, 40**<br> **ist EYTE 10, 20, 30, li t WORD 1000h 2000h 3000h 4000h list 1000h,2000h,3000h,4000h ListSize = (\$ - list) / 2**

**list DWORD 1,2,3,4 ListSize = (\$ - list) / 4**

38

## **EQU directive**

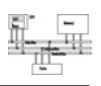

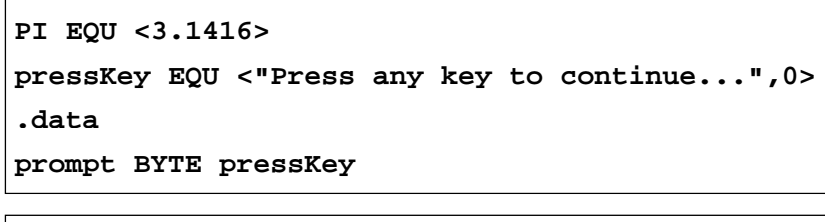

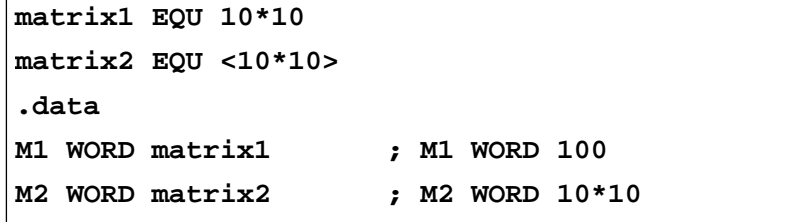

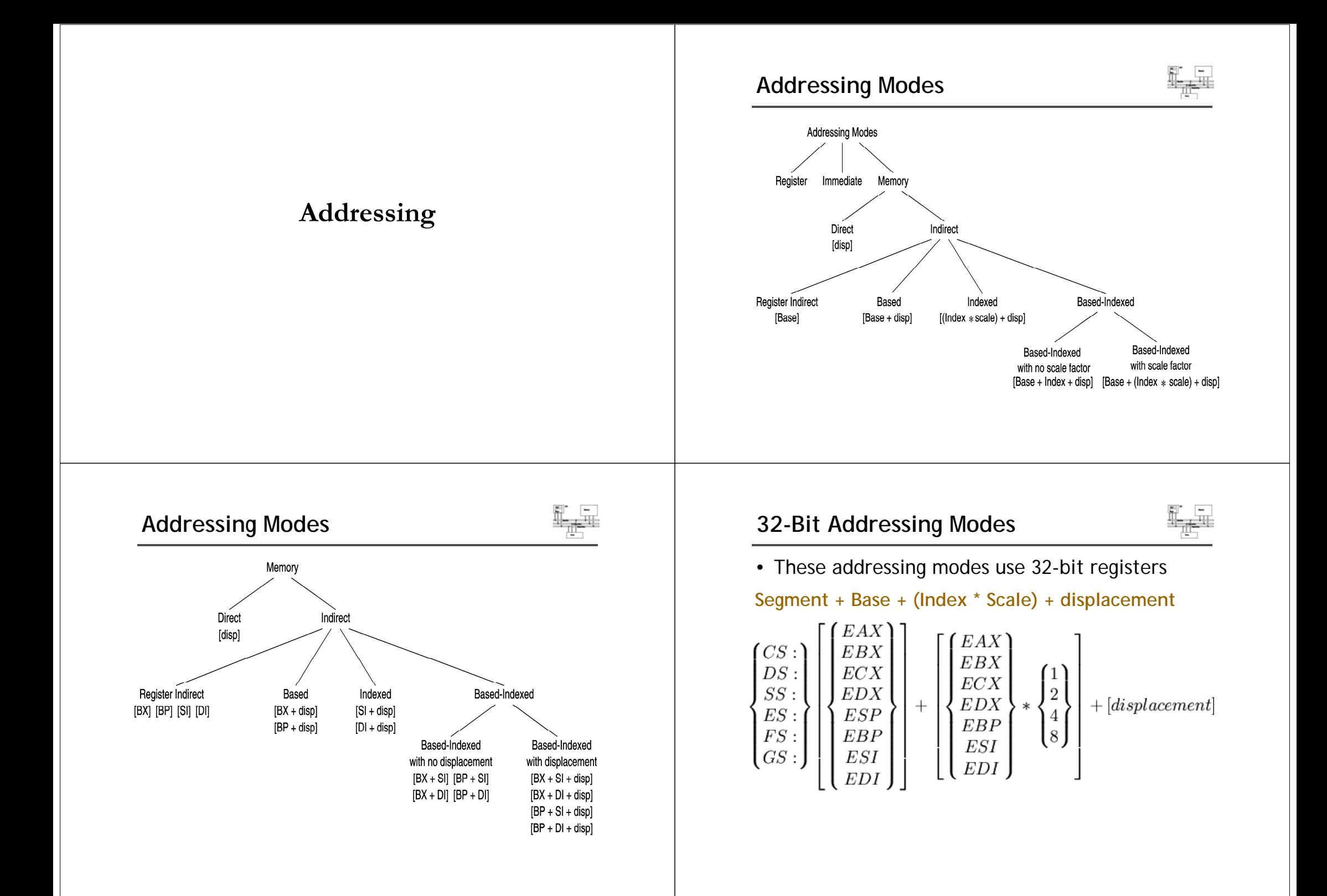

# **Operand types**

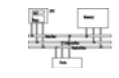

- Three basic types of operands:
	- Immediate a constant integer (8, 16, or 32 bits)
		- value is encoded within the instruction
	- Register the name of a register
		- register name is converted to a number and encoded within the instruction
	- Memory reference to a location in memory
		- memory address is encoded within the instruction, or a register holds the address of a memory location

45

# **Direct memory operands**

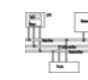

- A direct memory operand is a named reference to storage in memory
- The named reference (label) is automatically dereferenced by the assembler

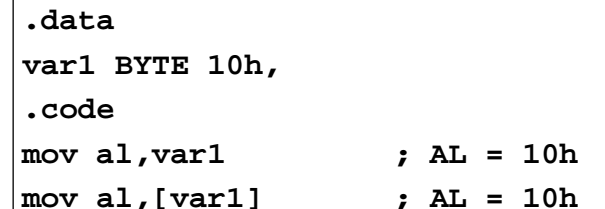

alternate format; I prefer this one.

# **Instruction operand notation**

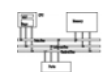

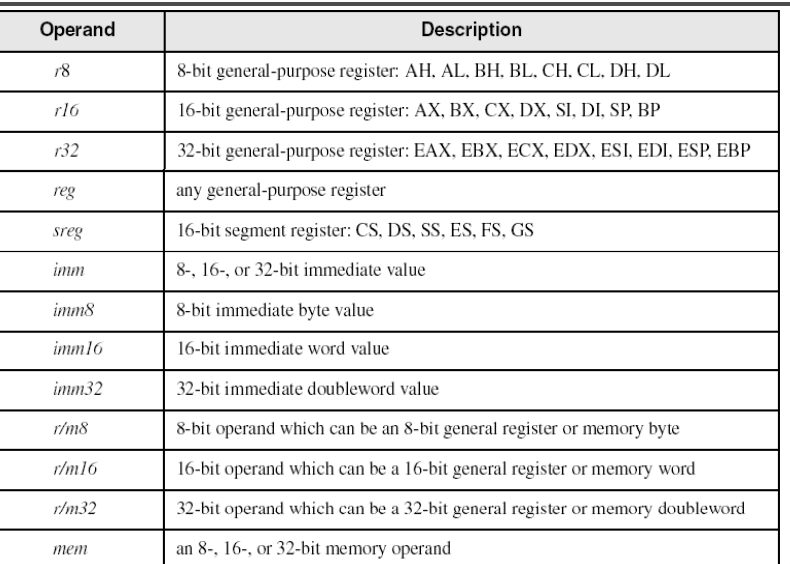

# **Direct-offset operands**

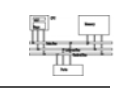

46

A constant offset is added to a data label to produce an effective address (EA). The address is dereferenced to get the value inside its memory location. (no range checking)

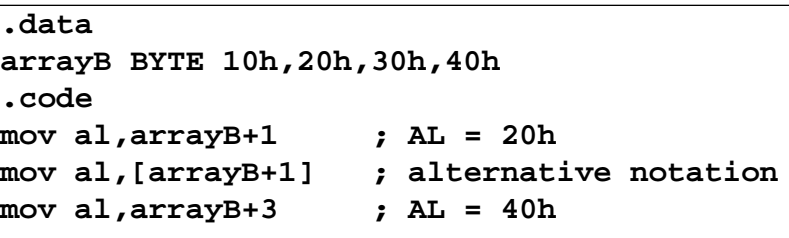

# **Direct-offset operands (cont)**

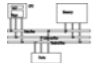

A constant offset is added to a data label to produce an effective address (EA). The address is dereferenced to aet the value inside its memory location.

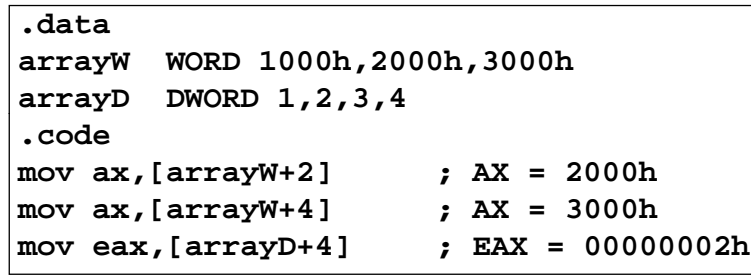

**; will the following assemble and run? mov ax,[arrayW-2] ; ?? [ 16] mov eax,[arrayD+16] ; ??**

# **Data-Related Operators and Directives**

- OFFSET Operator
- PTR Operator
- TYPE Operator
- LENGTHOF Operator
- SIZEOF Operator
- LABEL Directive

# **OFFSET Operator**

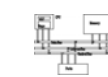

49

- OFFSET returns the distance in bytes, of a label from the beginning of its enclosing segment
	- Protected mode: 32 bits
	- Real mode: 16 bits

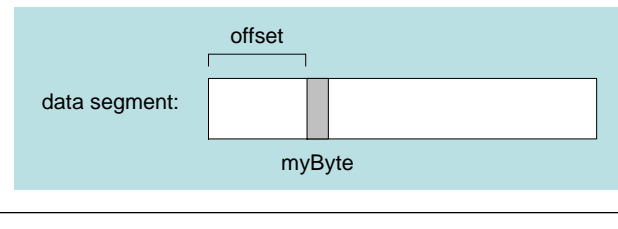

The Protected-mode programs we write only have a single segment (we use the flat memory model).

# **OFFSET Examples**

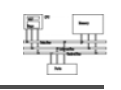

50

Let's assume that **bVal** is located at 00404000h:

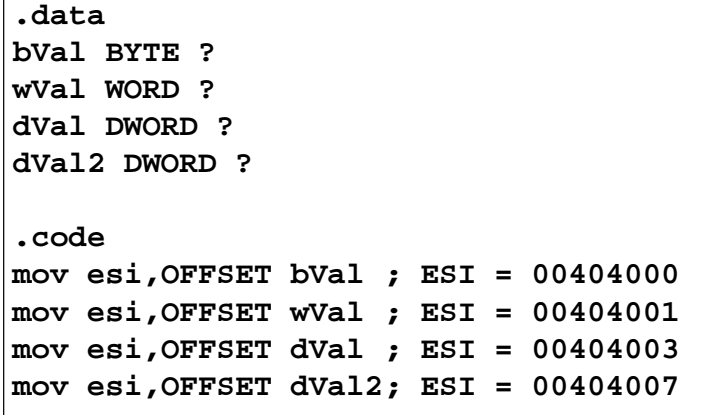

# **Relating to C/C++**

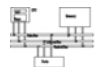

The value returned by **OFFSET** is a pointer. Compare the following code written for both C++ and assembly language:

### **; C++ version: char array[1000]; char \* p <sup>=</sup> &array;**

**.dataarray BYTE 1000 DUP(?) .codemov esi OFFSET array esi,OFFSET ; ESI is p**

53

# **LENGTHOF Operator**

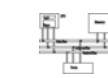

The LENGTHOF operator counts the number of elements in a single data declaration .

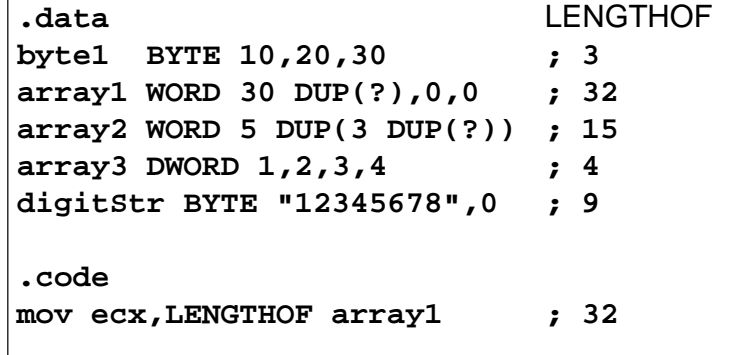

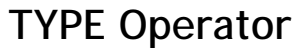

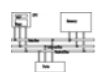

The TYPE operator returns the size, in bytes, of a single element of a data declaration.

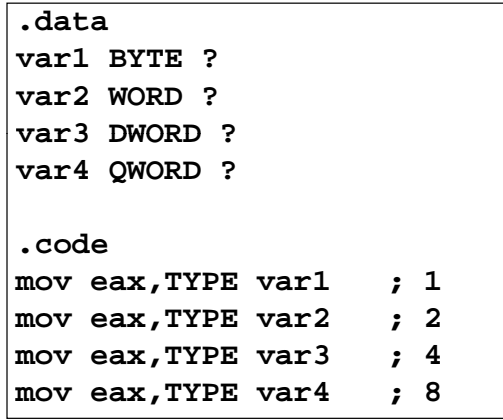

54

# **SIZEOF Operator**

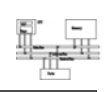

The SIZEOF operator returns a value that is equivalent to multiplying LENGTHOF by TYPE .

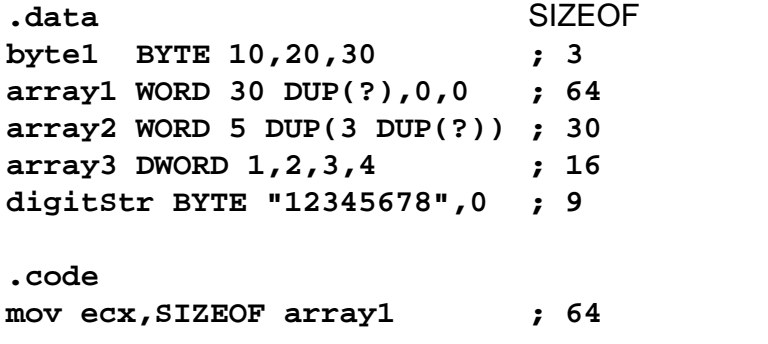

# **ALIGN Directive**

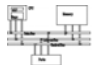

• **ALIGN** *bound* aligns a variable on a byte, word, doubleword, or paragraph boundary for efficiency. (*bound* can be 1, 2, 4, or 16.)

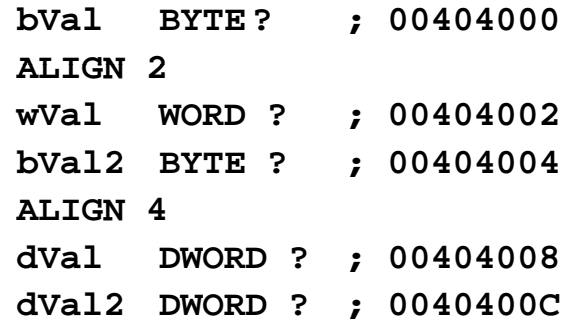

57

# **Little Endian Order**

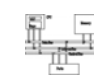

- Little endian order refers to the way Intel stores integers in memory.
- Multi-byte integers are stored in reverse order, with the least significant byte stored at the lowest address
- For example, the doubleword 12345678h would be stored as:

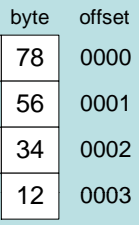

When integers are loaded from memory into registers, the bytes are automatically re-reversed into their correct positions.

## **PTR Operator**

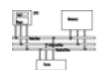

Overrides the default type of a label (variable). Provides the flexibility to access part of a variable .

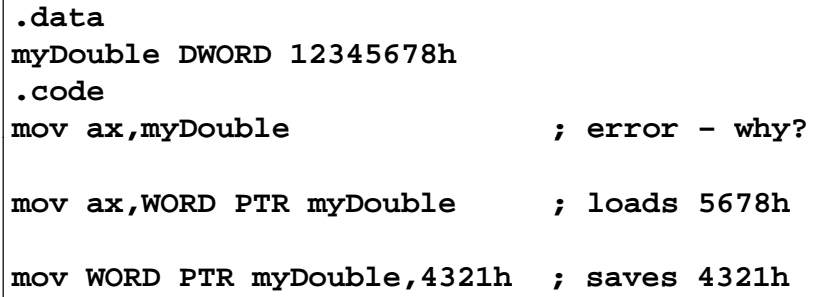

To understand how this works, we need to know about little endian ordering of data in memory .

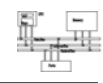

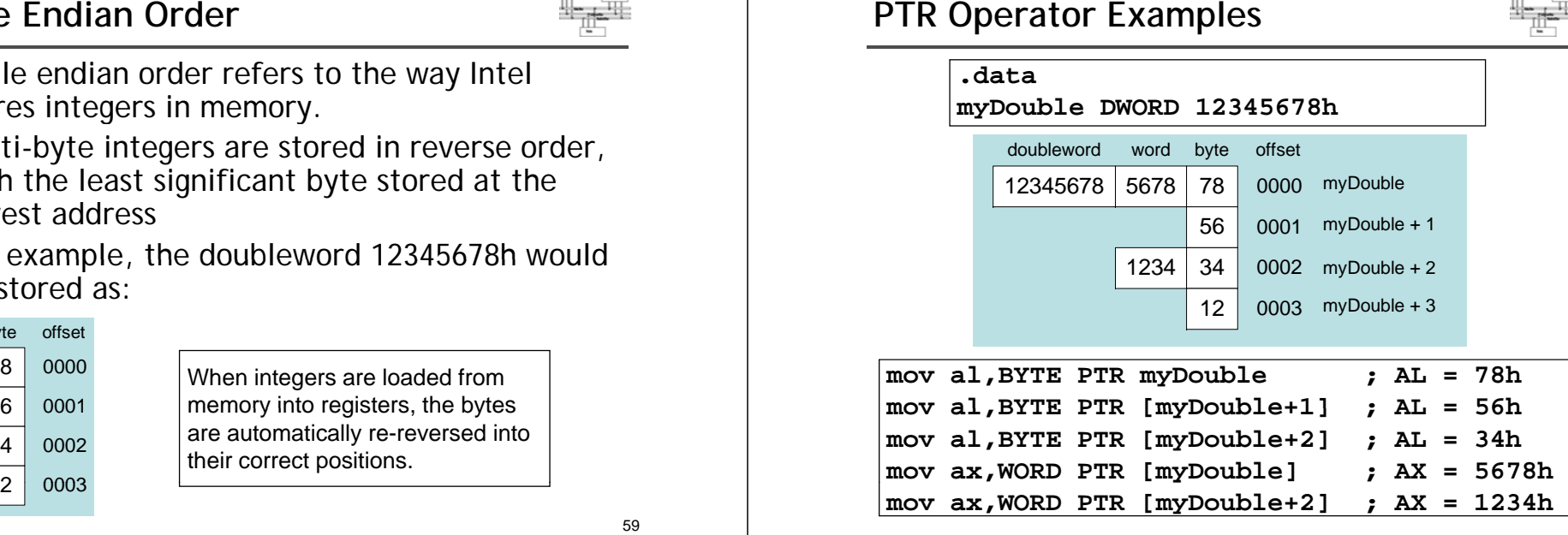

# **PTR Operator (cont)**

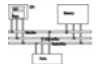

PTR can also be used to combine elements of a smaller data type and move them into a larger operand. The CPU will automatically reverse the bytes.

#### **.data**

**myBytes BYTE 12h,34h,56h,78h**

**.code**

**mov ax**, WORD PTR [myBytes] *ax f* **AX** = 3412h **mov ax,WORD PTR [myBytes+1] ; AX = 5634h mov eax, yy DWORD PTR myBytes ; EAX ; =78563412h**

61

## **Spanning Multiple Lines (1 of 2)**

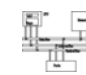

A data declaration spans multiple lines if each line (except the last) ends with a comma. The LENGTHOF and SIZEOF operators include all lines belonging to the declaration:

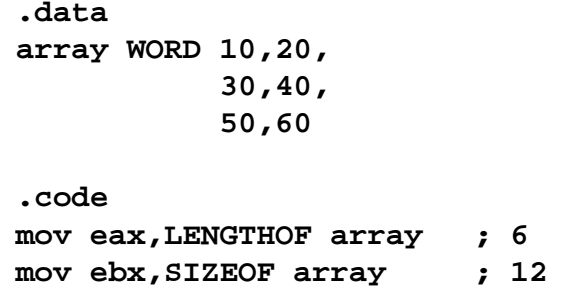

### **Your turn . . .**

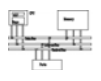

Write down the value of each destination operand:

**.datavarB BYTE 65h,31h,02h,05h varW WORD 6543h 1202h 6543h,1202h varD DWORD 12345678h**

#### **.codemov ax,WORD PTR [varB+2] ; a. 0502h mov bl,BYTE PTR varD ; b. 78h mov bl,BYTE PTR [varW+2] ; c. 02h mov ax WORD PTR [varD+2] ; d ax,WORD d. 1234h mov eax,DWORD PTR varW ; e. 12026543h**

62

## **Spanning Multiple Lines (2 of 2)**

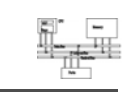

In the following example, array identifies only the first WORD declaration. Compare the values returned by LENGTHOF and SIZEOF here to those in the previous slide:

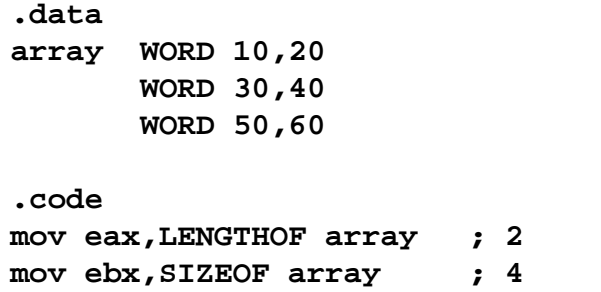

# **LABEL Directive**

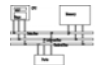

- Assigns an alternate label name and type to an existing storage location
- LABEL does not allocate any storage of its own; it is just an alias.
- Removes the need for the PTR operator

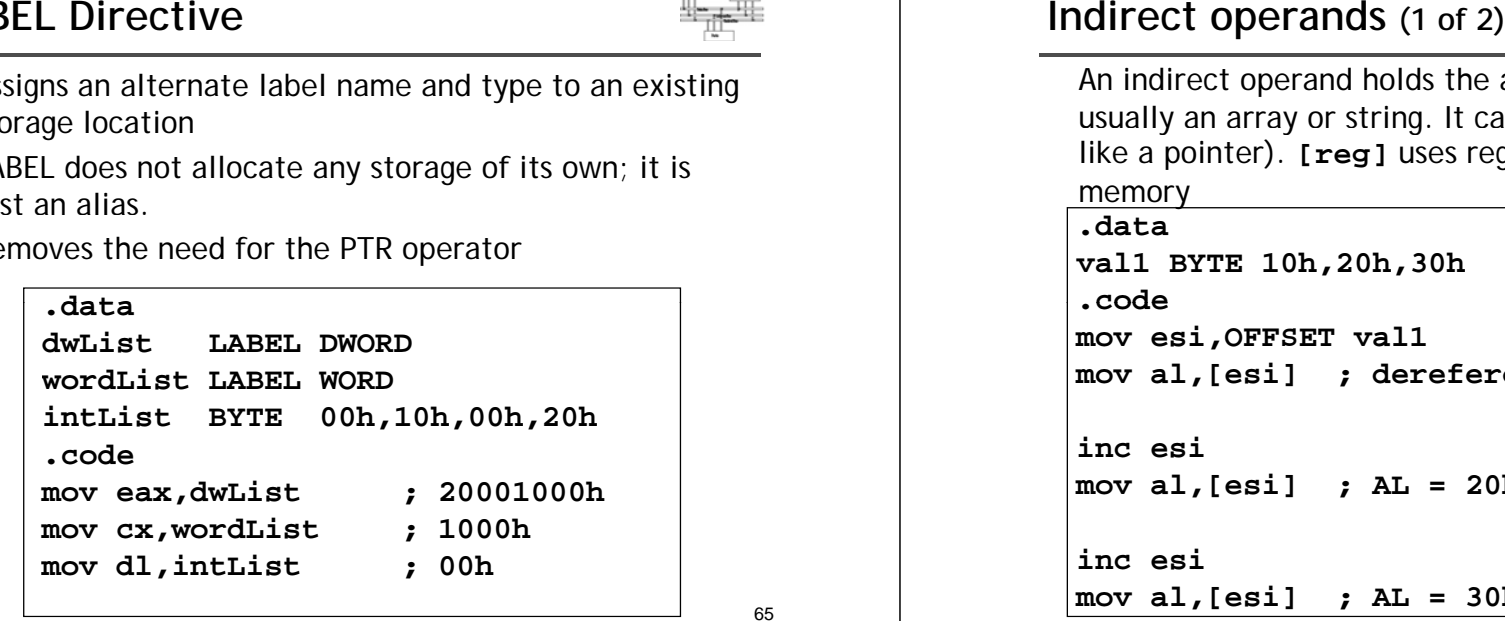

65

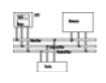

An indirect operand holds the address of a variable, usually an array or string. It can be dereferenced (just like a pointer). **[reg]** uses reg as pointer to access memory

#### **d.data**

**val1 BYTE 10h,20h,30h .codemov esi,OFFSET val1 mov al,[esi] ; dereference ESI (AL = 10h) inc esimov al [ i] AL 20h l,[esi] ; AL = inc esimov al,[esi] ; AL = 30h**

## **Indirect operands (2 of 2)**

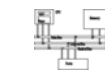

Use PTR when the size of a memory operand is ambiguous.

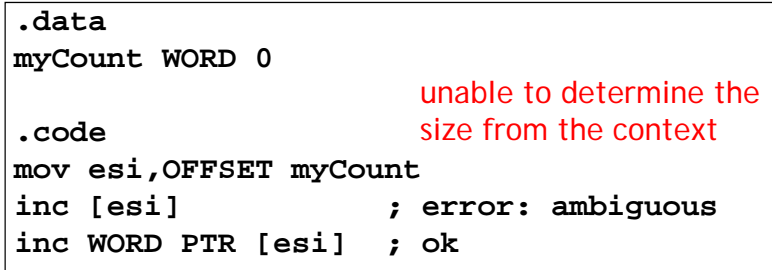

## **Array sum example**

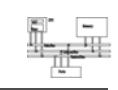

66

Indirect operands are ideal for traversing an array. Note that the register in brackets must be incremented by a value that matches the array type.

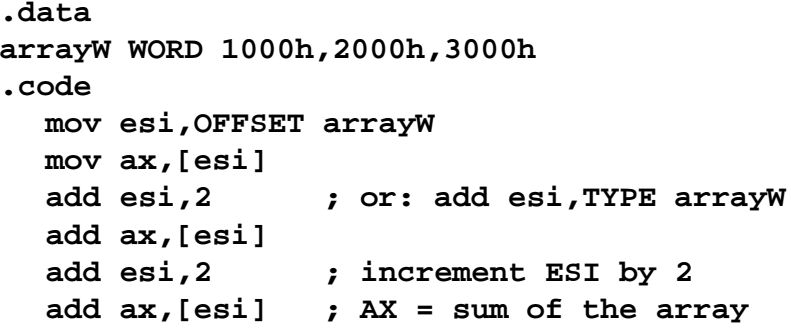

# **Indexed operands**

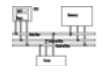

An indexed operand adds a constant to a register to generate an effective address. There are two notational forms: **[***label* **<sup>+</sup>***reg***]** *label***[***reg***]**

#### **d.data**

```
arrayW WORD 1000h,2000h,3000h
.codemov esi,0
  mov ax,[arrayW + esi] ; AX = 1000h
  mov ax,arrayW[esi] ; alternate format
  add esi,2
  add [ W i] ax,[arrayW + esi]
  etc.
```
69

## **Pointers**

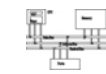

You can declare a pointer variable that contains the offset of another variable.

### **.data1000 2000 3000 arrayW WORD 1000h,2000h,3000h ptrW DWORD arrayW .code mov esi,ptrW mov ax,[esi] ; AX = 1000h**

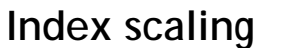

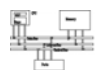

You can scale an indirect or indexed operand to the offset of an array element. This is done by multiplying<br>the index by the array's TYPE:

## **.dataarrayB BYTE 0,1,2,3,4,5 arrayW WORD** 0,1,2,3,4,5 **arrayD DWORD 0,1,2,3,4,5 .codemov esi,4 mov al arrayB[esi\*TYPE arrayB] al,arrayB[esi\*TYPE ; 04 mov bx,arrayW[esi\*TYPE arrayW] ; 0004 mov edx arrayD[esi\*TYPE arrayD] ; 00000004 edx,arrayD[esi\*TYPE**